**Міністерство освіти і науки України Чернігівський національний технологічний університет Навчально-науковий інститут технологій Кафедра геодезії, картографії та землеустрою**

## **Методичні вказівки та завдання**

до виконання курсової роботи з дисципліни «Геодезія» для студентів напряму підготовки 6.080101 «Геодезія, картографія та землеустрій» всіх форм навчання

## **СКЛАДАННЯ ПРОЕКТУ ПОЛІГОНОМЕТРИЧНОЇ МЕРЕЖІ**

Чернігів 2016

**Геодезія. Методичні вказівки та завдання** до виконання курсової роботи з дисципліни «Геодезія» для студентів напряму підготовки 6.080101 «Геодезія, картографія та землеустрій» всіх форм навчання

/Укл. Крячок С.Д., Мамонтова Л.С., Терещук О.І – Чернігів: ННІТ ЧНТУ, 2016 - 34 с.

## **Укладачі: Терещук О.І. к.т.н., доцент кафедри геодезії, картографії та землеустрою, Крячок С.Д. к.т.н., доцент кафедри геодезії, картографії та землеустрою, Мамонтова Л.С. ст. викладач кафедри геодезії, картографії та землеустрою**

Рецензент: Бурачек В.Г. д.т.н., професор кафедри геодезії, картографії та землеустрою

.

Відповідальний за випуск: КорнієнкоІ.В., к.т.н., завідувач кафедри геодезії, картографії та землеустрою

#### **ЗАГАЛЬНІ ВКАЗІВКИ**

### Мета і завдання курсової роботи

Курсова робота "Складання проекту полігонометричної мережі" передбачає проектну розробку полігонометрії 4 класу, призначеної для згущення Державної геодезичної мережі в заданому районі проведення топографо-геодезичних робіт.

Мета курсової роботи – закріплення і розширення теоретичних і практичних знань студентів у галузі геодезії, залучення студентів до самостійної і творчої роботи з вирішення інженерних питань за вибраним фахом.

Завдання курсової роботи: засвоєння студентами основних характеристик полігонометрії згущення, вивчення найбільш важливих положень методики складання проекту полігонометричної мережі, поглиблення знань щодо методів закріплення геодезичних пунктів, набуття навичок в роботі з нормативною і довідковою літературою.

Дані методичні вказівки акцентують увагу студентів на необхідності вирішення питань, пов'язаних з проектуванням та розрахунком точності полігонометрії згущення у відповідності з вимогами нормативного документу [1].

Склад і зміст курсової роботи

Курсова робота складається з пояснювальної записки і графічної частини.

Пояснювальна записка складається з таких розділів.

1. Характеристика полігонометрії згущення.

2. Характеристика ходів полігонометрії, прокладених паралельно.

3. Можливі схеми побудови полігонометричних ходів і мереж та елементи ходу.

4. Умови проектування полігонометричних ходів та мереж..

5. Підбір картографічного матеріалу для проектування полігонометрії.

6. Характеристика району робіт.

7. Проектування мережі полігонометрії 4 класу.

8. Визначення центра ваги окремого ходу графічним та аналітичним способами.

9. Визначення форми ходів.

10. Прямий розрахунок окремого ходу.

11. Розрахунок точності системи полігонометричних ходів з вузловими точками.

12. Зворотній розрахунок окремого ходу.

13. Типи центрів пунктів полігонометрії.

14. Схеми закріплення пунктів полігонометрії стінними знаками.

15. Інструкція з техніки безпеки.

Пояснювальна записка повинна мати необхідні ілюстрації (див нижче).

Графічна частина курсової роботи включає схему запроектованої полігонометричної мережі або окремого ходу згущення 4 класу на карті; копію запроектованої мережі полігонометрії 4 класу (виконану на кальці чорною гелевою ручкою); схеми ходів полігонометрії для визначення ступеня зігнутості ходу та центру ваги і зразок картки закладки геодезичного пункту.

Завдання на курсову роботу

Завдання на курсову роботу видається студентам на термін, встановлений кафедрою згідно з учбовим планом. На виконання курсової роботи відводиться дванадцять тижнів.

Для виконання курсової роботи видаються наступні вихідні дані:

1.Топографічна карта масштабу 1:25000 (або її копія), на якій нанесені 3 вихідні пункти тріангуляції 1 – 3 класів.

2.Назва міста, яку кожен студент отримує за своїм варіантом із додатку №1 *.*

Контроль за ходом виконання курсової роботи та її захист

Хід виконання курсової роботи контролює її керівник на консультаціях і періодичних переглядах, терміни яких повідомляються студентам.

Після закінчення виконання курсової роботи призначається її захист, термін якого завчасно повідомляється студентам. Неявка студента на захист курсової роботи в установлений термін з неповажної причини розглядається як не здача роботи і відмічається в заліково-екзаменаційній відомості, яка передається до деканату факультету.

За курсову роботу виставляється диференційована оцінка, яка враховує:

правильність і обґрунтованість прийнятих в роботі інженерних рішень;

якість оформлення графічного матеріалу і пояснювальної записки;

повноту і правильність відповідей студента на поставлені викладачем запитання;

своєчасність виконання етапів роботи та її захисту.

Контрольні питання містяться в кінці методичних вказівок.

## **Вимоги до оформлення курсової роботи**

Пояснювальна записка

Текстову частину і розрахунки пояснювальної записки пишуть від руки, чітко і без помарок, на одній стороні аркуша паперу формату А4 (297×210мм) з полями: зліва – 35мм, справа – 10мм, зверху і знизу – по 20мм. Усі сторінки записки, включаючи ілюстрації, нумерують. Розрахунки і опис ілюструються схемами та рисунками, що виконані олівцем або чорною пастою та на які повинні бути посилання із зазначенням номерів.

Пояснювальна записка повинна містити такі ілюстрації:

- схему паралельних ходів полігонометрії;

- можливі схеми побудови полігонометрії;

- схеми визначення номенклатури аркуша карти масштабу 1:25000 за географічними координатами міста;

- схеми закріплення пунктів полігонометрії стінними знаками;

- рисунки типів центрів полігонометрії згущення;

В пояснювальній записці слід стисло і зрозуміло описати хід розрахунків, обґрунтувати прийняті рішення. Всі описи з того чи іншого питання, викладені в рекомендованій літературі. Список літератури складається в порядку посилання за формою, аналогічною спискові літератури даних методичних вказівок. Обчислення повинні містити формули у літерному вигляді з підставленими в них числовими значеннями розрахункових величин. Розшифровку літерних значень формул давати не слід . Необхідно лише пояснити, як і чому приймаються ті чи інші значення розрахункових величин.

Матеріали, які включаються в пояснювальну записку, повинні мати такий порядок:

1) титульна сторінка ( додаток 2);

2) завдання на курсову роботу (назву міста для визначення його географічних координат – додаток. 1);

- 3) зміст;
- 4) текстова частина і розрахунки (всі тринадцять розділів записки);
- 5) питання для самопідготовки та захисту курсової роботи*;*
- 6) список використаної літератури;
- 7) додатки.

Обсяг пояснювальної записки складає 20 – 30 сторінок рукописного тексту.

## Графічна частина

Картка закладки геодезичного пункту виконується олівцем або чорною гелевою ручкою на аркуші креслярського паперу формату А4 (297×210мм). Зразки оформлення картки закладки геодезичного пункту наведено в [1].Інші графічні матеріали виконуються на креслярському папері або кальці.

#### **МЕТОДИЧНІ ВКАЗІВКИ ДО ВИКОНАННЯ КУРСОВОЇ РОБОТИ**

Перед виконанням курсової роботи студент повинен детально ознайомитись з вихідними даними. Потім студент повинен ознайомитись з основними характеристиками полігонометрії згущення, які викладені в лекційних матеріалах або в нормативному документі [1].

#### **Характеристика полігонометрії згущення**

Вивчити основні характеристики полігонометрії згущення (табл.1).

### **Характеристика ходів полігонометрії, прокладених паралельно**

Дати характеристику ходів, прокладених паралельно, накреслити їх схеми. Для кожного розряду полігонометрії привести умови прокладання перемичок згідно з інструкцією [1].

#### **Можливі схеми побудови полігонометричних ходів і мереж**

Накреслити можливі схеми побудови полігонометрії (окремий хід, системи ходів із вузловими точками, системи полігонів). Показати всі елементи ходу: виміряні кути і сторони, пункти. Використати для цього матеріали лекцій, нормативний документ [1] або додаток 3.

### **Умови проектування полігонометричних ходів та мереж**

Привести характеристики найсприятливіших умов прокладання полігонометричних ходів і закладки пунктів на забудованій і незабудованій місцевостях, керуючись лекційними матеріалами чи літературою [2].

*Таблиця 1*

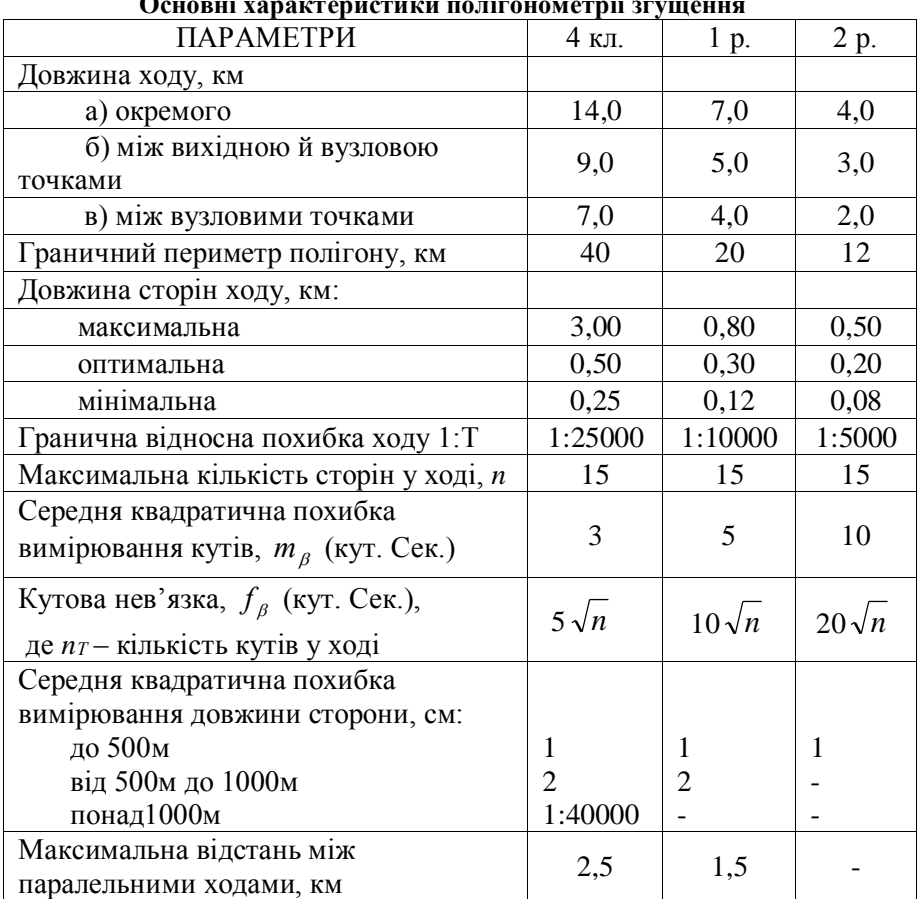

**Основні характеристики полігонометрії згущення**

## **Підбір картографічного матеріалу для проектування полігонометрії**

Підібрати картографічний матеріал для проектування полігонометрії. Для цього за назвою міста на карті дрібного масштабу (географічному атласі, карті території України та ін.)

визначити його географічні координати, за якими встановити номенклатуру трапеції масштабу 1:25000.

За географічними координатами міста визначають номери колони та пояса і таким чином знаходять номенклатуру трапеції масштабу 1:1000000 та географічні координати її кутів, користуючись зразком розграфлення й номенклатури карти масштабу 1:1000000, наведеному у [3] чи іншому посібнику з геодезії. На схемі трапеції масштабу 1:1000000 дати розграфлення на аркуші масштабу 1:100000. Далі складають окремо схему трапеції масштабу 1:100000 та вказують на ній трапеції масштабу 1:25000 та їх номенклатуру.

## **Характеристика району робіт**

Навести фізико-географічну характеристику району робіт. Вона подається за планом: населені пункти навколо даного за варіантом міста; шляхи сполучення; характеристику рельєфу (рівний, горбистий, пересічений, гірський, наявність ярів та балок); гідрографію (річки, озера, болота, канали); рослинність (чагарники, ліси, луки їх характеристика); кліматичні умови з характеристиками пір року та глибину промерзання ґрунтів. Необхідні дані для опису фізико-географічних умов потрібно взяти з географічних атласів, географічних карт та довідникових матеріалів, наприклад [5].

Дати характеристику наявній геодезичній основі району проектування полігонометричних ходів (для карти масштабу 1:25000, яка є безпосередньою топоосновою для проектування).

## **Проектування мережі полігонометрії 4 класу**

Параметри ходів повинні відповідати вимогам інструкції [1], які наведені в табл. 1. Пункти ходів необхідно розміщати в місцях довготривалого зберігання із забезпеченням взаємної видимості між пунктами (з урахуванням рельєфу). Проектування мережі виконується на карті олівцем, тонкими лініями, яку переносять на кальку гелевою ручкою та нумерують всі пункти полігонометричних ходів. Вихідним пунктам тріангуляції

надають власні назви. Пункти полігонометрії позначають квадратом згідно умовних знаків 3×3 мм із точкою в центрі.

#### **Визначення центра ваги окремого ходу графічним та аналітичним способами**

У випадку проектування полігонометрії 4 класу у вигляді окремих ходів необхідно для розрахунку точності вибрати хід, який знаходиться в найнесприятливіших умовах (найбільша довжина, найбільша кількість сторін, найбільш зігнутий. Розрахунок проводять графічним та аналітичним методами.

### Графічний метод

Для визначення центра ваги окремого ходу графічним методом необхідно перенести хід із карти на кальку або накреслити його в масштабі на папері і використати відоме правило механіки про суму паралельних сил . Нехай на пунктах тріангуляції і полігонометрії (рис.2) діють паралельні та однаково направлені сили Р.

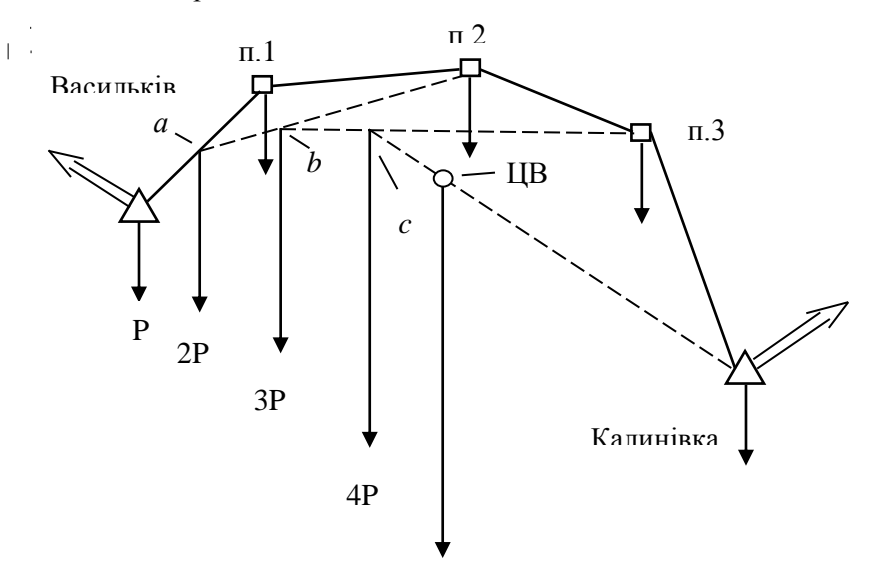

Рис. 2. Визначення центру ваги ходу графічним методом

Тоді результуюча сил в точках Васильків – п.1 дорівнює 2Р, а центр ваги знаходиться в точці *а,* яка розташована на середині відрізка Васильків – п.1, результуюча сил в точках *а* – п.2 дорівнює 3Р, центр ваги знаходиться в точці *b,* яка ділить відрізок *а* – п.2 у співвідношенні 1:2, що в сумі дорівнює трьом, для напрямку *b* – п.3 результуюча дорівнює 4Р, а точка *с* ділить цей відрізок у співвідношенні 1:3, що в сумі дорівнює чотирьом. Центр ваги ходу (ЦВ) буде знаходитись на відрізку *с* – Калинівка в точці, яка ділить вказаний відрізок у співвідношенні 1:4.

#### Аналітичний метод

*Таблиця 2*

Обчислення даних для розрахунку точності окремого полігонометричного ходу

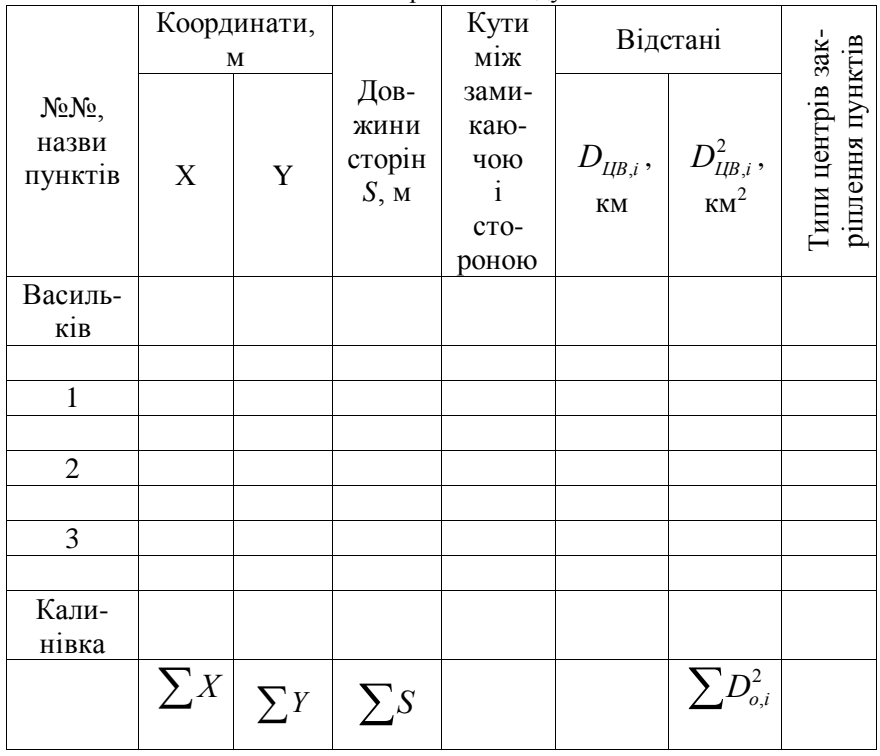

$$
n_T = n = S_{cep} = L =
$$

Для знаходження центра ваги ходу аналітичним методом необхідно визначити координати його точок в абсолютній або в умовній системі. Для цього в табл. 2 занести номери точок і їх координати X та Y. Координати центра ваги знаходять за формулами:

$$
X_0 = \frac{\sum_{i=1}^{n} X_i}{n_T},
$$
\n
$$
Y_0 = \frac{\sum_{i=1}^{n} Y_i}{n_T},
$$
\n(3)

де *n<sup>Т</sup>* – кількість точок в ході, включаючи пункти тріангуляції.

Можна провести розрахунки в умовній системі координат. Тоді за початок координат беруть одну з вихідних точок ходу, вісь абсцис спрямовують по замикаючий, а вісь ординат – перпендикулярно до неї. Координати центра ваги в умовній системі знаходять за попередніми формулами з точністю до 10 м.

Порівняти результати, отримані різними способами і зробити висновок.

#### **Визначення форми ходів**

Форму ходу необхідно визначити за трьома критеріями. Хід буде витягнутий тоді, коли:

а) кут між замикаючою і будь-якою стороною не перевищує 24<sup>0</sup>;

б) відношення

$$
\frac{[S]}{L} \le 1,3\,,\tag{4}
$$

де *S* – сума довжин сторін ходу; *L*–довжина замикаючої.

Значення *S* та *L* визначаються за формулами:

$$
S = \sqrt{\Delta X^2 + \Delta Y^2},\tag{5}
$$

$$
L = \sqrt{\Delta X_{\Pi,K}^2 + \Delta Y_{\Pi,K}^2},\tag{6}
$$

де *ΔX, ΔY –* різниці координат пунктів ходу, які утворюють довжини *S*,

*ΔXП,К, ΔYП,К –* різниці координат початкового та кінцевого пунктів ходу;

Для контролю необхідно порівняти розрахункові значення *S* та *L* з їх графічними аналогами.

в) жодна з точок ходу не виходить за межі коридору шириною *2а*, що побудований від прямої, проведеної через центр ваги паралельно замикаючій,

$$
a=L:8.\t\t(7)
$$

Межі коридору показати на схемі ходу, де визначено центр ваги.

Якщо хоч один критерій вказує на зігнутість ходу, то хід вважається зігнутим. Результати розрахунків занести в табл.2.

#### **Прямий розрахунок окремого ходу**

В результаті прямого розрахунку ходу визначають очікувану граничну похибку положення точки в слабкому місці. Визначивши форму ходу, підбирають відповідну формулу для розрахунку. Для полігонометричних ходів з приблизно рівними сторонами та попереднім зрівноваженням кутів, які спираються на два вихідні пункти з відомими дирекційними кутами, середня квадратична похибка положення кінцевої точки ходу (слабкого місця) дорівнює:

для витягнутого ходу

$$
m^{2} = [m_{s}^{2}] + \frac{m_{\beta}^{2}}{\rho^{2}} L^{2} \frac{n+3}{12},
$$
 (8)

для зігнутого ходу

$$
m^{2} = [m_{s}^{2}] + \frac{m_{\beta}^{2}}{\rho^{2}} [D^{2}{}_{U^{B,i}}],
$$
\n(9)

де *DЦВ*,*<sup>i</sup>* – відстань від центру ваги до кожної точки ходу;

*m* - середня квадратична похибка вимірювання кутів;

$$
\rho = 206265'';
$$

*n* – число сторін в ході.

Якщо довжини ліній полігонометричного ходу вимірювались точними світловіддалемірами, то похибки вимірювань мають випадковий характер і мало залежать від довжини лінії, що дозволяє віднести їх до середньої довжини лінії *Sсер.* Тоді

$$
\left[m_S^2\right] = n \cdot m_{\text{Scep}}^2,\tag{10}
$$

де *mSсер* - середня квадратична похибка вимірювання.

Середня квадратична похибка вимірювання ліній, наприклад, для світловіддалеміра СТ-5 "Блеск" визначається за формулою

$$
m_{Scep} = (10 + 5 \cdot S_{cep\{\kappa\}}) M M , \qquad (11)
$$

де *Sсер{км}* – середня довжина сторони запроектованого ходу в кілометрах,

$$
S_{cep} = \frac{[S]}{n}.
$$
\n(12)

Середня квадратична похибка вимірювання кутів вибирається з табл.1.

Визначення *DЦВ*,*<sup>і</sup>* виконують згідно даних табл.2 за формулами

$$
\Delta X_{\mu}, = X_i - X_{\mu}, \tag{13}
$$

$$
\Delta Y_{\mu}, = Y_i - Y_{\mu}, \qquad (14)
$$

$$
D_{IIB,i} = \sqrt{\Delta X_{IIB,i}^2 + \Delta Y_{IIB,i}^2} \tag{15}
$$

Значення *DЦВ*,*<sup>і</sup>* , взяті в кілометрах, заносять в табл.2, де розраховують  $D^2_{\mu B,i}$  та  $[D^2_{\mu B,i}]$ . Контроль  $D_{\mu B,i}$  виконують графічним способом зі схеми, на якій побудовано центр ваги ходу.

Після знаходження середньої квадратичної похибки *m*  необхідно перевірити, чи відповідає ця похибка точності запроектованої полігонометрії. Для цього знаходять абсолютну граничну похибку на весь хід:

$$
f_s = 2m. \tag{16}
$$

Знаходять граничну відносну похибку *S*  $\frac{f_s}{g}$   $\frac{f_s}{g}$ порівнюють її з граничною відносною похибкою ходу для полігонометрії 4 класу *Т* 1 (див табл.1). Повинна виконуватись умова

$$
\frac{f_s}{[S]} \le \frac{1}{T} \,. \tag{17}
$$

Відомо, що після прив´язки кінця ходу до кінцевого вихідного пункту завдяки зрівнюванню координат найменшу точність матиме пункт, який розташований в середині ходу – як найбільш віддалений від обох вихідних пунктів [6]. В цьому

випадку слабким місцем ходу буде якраз його середина. Тоді гранична похибка Δ положення точки полігонометричного ходу (в його середині) після зрівнювання близька до середньої квадратичної похибки *m* положення кінцевої точки до зрівнювання [6].

$$
\Delta = m \tag{18}
$$

Потрібно зробити висновок про відповідність фактичної точності побудувань нормативній.

#### **Розрахунок точності системи полігонометричних ходів з вузловими точками**

Оцінку точності при проектуванні системи полігонометричних ходів з однією або декількома вузловими точками найчастіше виконують методом послідовних наближень. Застосування цього методу покажемо на прикладі розрахунку точності мережі з двома вузловими точками, схема якої показана на рис. 3.

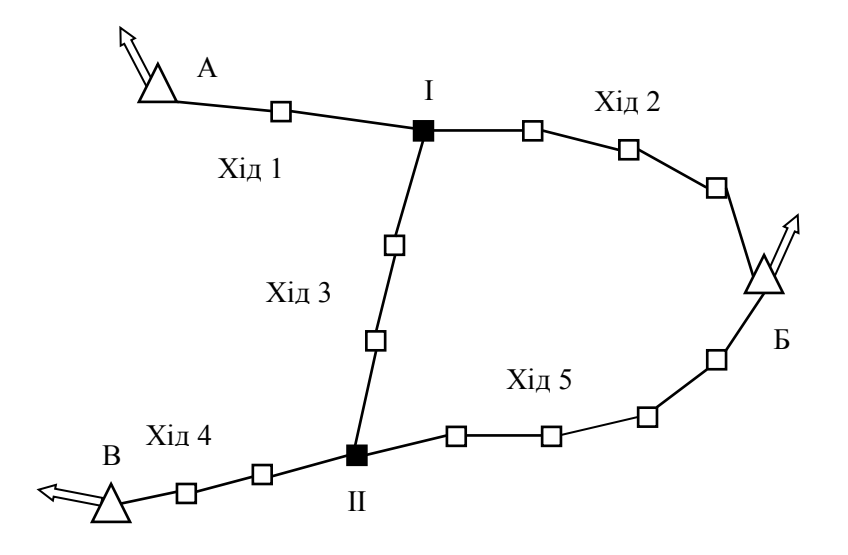

Рис.3. Схема полігонометричної мережі з двома вузловими точками

Для цього по кожному ходу за відповідними формулам (8) або (9) вираховують середні квадратичні похибки положення вузлової точки І, які наведені у стовпчику 3 табл. 3.

*Таблиця 3*

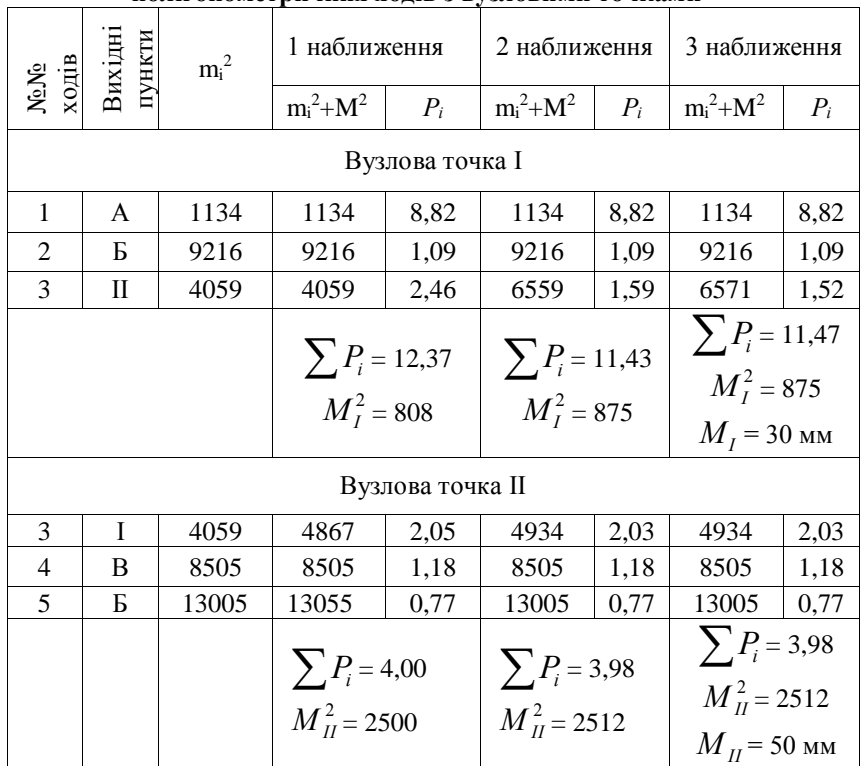

**Обчислення даних для розрахунку точності системи полігонометричних ходів з вузловими точками**

Вагу вузлової точки І у першому наближенні вираховують по формулі

$$
P_1 = P_1 + P_2 + P_3,\tag{19}
$$

$$
P_1 = \frac{C}{m_1^2},\tag{20}
$$

$$
P_2 = \frac{C}{m_2^2},\tag{21}
$$

$$
P_3 = \frac{C}{m_3^3},\tag{22}
$$

де *C*- постійний коефіцієнт.

Якщо похибку по ходам вираховують у міліметрах, то *C*=10000. Середня квадратична похибка положення вузлової точки у першому наближенні

$$
M_I^2 = \frac{C}{P_I},\tag{23}
$$

де *РІ* - вираховується по формулі (19).

Аналогічно вираховується вага положення вузлової точки

$$
P_{II} = P_3 + P_4 + P_5,\tag{24}
$$

де:

ІІ

$$
P_3 = \frac{C}{m_3};\tag{25}
$$

$$
P_4 = \frac{C}{m_4^2};\tag{26}
$$

$$
P_5 = \frac{C}{m_5^2}.\tag{27}
$$

Для зменшення числа наближень вагу положення вузлової точки ІІ можна вираховувати з врахуванням похибки вузлової точки І (див. табл. 3). Тобто:

$$
P_3' = \frac{C}{m_3^2 + M_I^2};\tag{28}
$$

$$
P_4 = \frac{C}{M_4^2};\tag{29}
$$

$$
P_5 = \frac{C}{m_5^2};\tag{30}
$$

$$
P_{II} = P_3' + P_4 + P_5. \tag{31}
$$

де

У другому наближенні положення вузлової точки І від вихідних пунктів А та Б не міняються а її вага положення по ходу 3 вираховуються з врахуванням похибки вузлової точки ІІ

$$
P_3'' = \frac{C}{m_3^2 + M_H^2};\tag{32}
$$

$$
P_1'' = P_1 + P_2 + P_3''.
$$
 (33)

У наступних наближеннях за похибки вихідних даних приймають похибки вузлових точок І і ІІ, одержаних у попередніх наближеннях. Вирахування продовжують до одержання практично рівних значень похибок положення вузлових точок у сусідніх наближеннях (див. табл. 3).

Загальна очікувана середньоквадратична похибка по ходу <sup>2</sup> *М <sup>і</sup>*

$$
M_i^2 = \frac{M_H^2 + M_K^2}{2} + m_i^2, \tag{34}
$$

де  $M_{\pi}, M_{\kappa}$ - середні квадратичні похибки визначення положення початкової та кінцевої точок ходу (для твердих вихідних пунктів  $M_{\overline{H}} = 0$ );  $m_i$  - середня квадратична похибка ходу, яка вираховується по формулі (8) або (9).

Якщо полігонометрична мережа запроектована у вигляді *n* ходів з однією вузловою точкою то розрахунок оцінки точності такої мережі спрощується. Середня квадратична похибка положення вузлової точки *М вуз* вираховується за формулою

$$
M^2_{\text{e}y3} = \frac{C}{P_{\text{e}y3}} \,, \tag{35}
$$

де вага положення вузлової точки вираховується за формулою

$$
P_{\text{sys}} = \sum_{i=1}^{n} P_i \,. \tag{36}
$$

При цьому

$$
P_i = \frac{C}{m_i^2},\tag{37}
$$

де *m<sup>i</sup>* вираховується за формулами (8) або (9).

Загальна очікувана середня квадратична похибка *і*-го ходу визначається за формулою

$$
M^2 = M^2_{\text{sys}} / 2 + m^2_i \tag{38}
$$

## **Зворотній розрахунок окремого ходу**

В результаті зворотного розрахунку знаходять середні квадратичні похибки вимірювання кутів  $m_\beta$  і ліній  $m_{\scriptscriptstyle S}$ запроектованого ходу, користуючись якими підбирають типи кутомірних приладів і світловіддалемірів. Розрахунок ведуть згідно граничної похибки ходу 1:Т, вказаної в табл.1, в такій послідовності.

1. Визначають граничну похибку положення точки в середині ходу. Її отримують через граничну відносну похибку 1:Т

$$
\Delta = m = \frac{[S]}{2T}.\tag{39}
$$

На основі принципу рівного впливу кутової та лінійної складових у формулах для визначення *m* записують для ходу відповідної форми:

а) для витягнутого

$$
\left[m_S^2\right] = \frac{m_\beta^2}{\rho^2} L^2 \frac{n+3}{12} = \frac{m^2}{2};\tag{40}
$$

б) для зігнутого

$$
\left[m_S^2\right] = \frac{m_\beta^2}{\rho^2} \left[D_{I\mu B,i}^2\right] = \frac{m^2}{2} \,. \tag{41}
$$

2. Визначають середні квадратичні похибки вимірювання ліній світловіддалеміром і кутів. Із відповідних співвідношень знаходять середні квадратичні похибки вимірювання ліній *mSсер* та кутів *m* :

$$
m_{Sccc} = \sqrt{\frac{m_s^2}{n}} = \sqrt{\frac{m^2}{2n}} \,,\tag{42}
$$

а) для витягнутого ходу

$$
m_{\beta} = \frac{m\rho\sqrt{6}}{L\sqrt{n+3}}\,;\tag{43}
$$

б) для зігнутого ходу

$$
m_{\beta} \frac{m\rho}{\sqrt{2[D_{lIB,i}^2]}}.
$$
\n(44)

 $\frac{[m_S^2]}{n}$  =  $\frac{2\sqrt{6}}{n+3}$  =  $\frac{2}{(m_S+3)}$ <br>  $\frac{2}{(m_S+3)}$ <br>  $\frac{2}{(m_S+3)}$ <br>  $\frac{2}{(m_S+3)}$ <br>  $\frac{2}{(m_S+3)}$ <br>  $\frac{2}{(m_S+3)}$ <br>  $\frac{2}{(m_S+3)}$ <br>  $\frac{2}{(m_S+3)}$ <br>  $\frac{2}{(m_S+3)}$ <br>  $\frac{2}{(m_S+3)}$ <br>  $\frac{2}{(m_S+3)}$ <br>  $\frac{2}{(m_S+3)}$ <br>  $\frac{2$ 3. Виконують підбір інструментів. На основі розрахованих значень *m* , *mSсер* та *Sсер* підбирають типи теодоліту і світловіддалеміра, які б забезпечили ці точності. Знаходять абсолютну й відносну похибки вимірювання найдовшої і найкоротшої сторони ходу вибраним світловіддалеміром та порівнюють їх з нормативними даними (див. табл.1).

4. Розраховують точність центрування теодоліта і марок над пунктами ходу.

Середня квадратична похибки *m* характеризує комплексний вплив на точність вимірювання кутів наступних основних похибок: центрування – *mц*, редукції – *mр*, інструментальних – *mін,* власне вимірювань – *mвв*, зовнішніх умов – *mзу*. Тоді

$$
m_{\beta}^{2} = m_{u}^{2} + m_{p}^{2} + m_{iu}^{2} + m_{\infty}^{2} + m_{\infty}^{2}. \qquad (45)
$$

Звідки, використовуючи принцип рівного впливу, визначимо величину одного джерела похибок

$$
m_{u} = m_{p} = m_{u} = m_{\infty} = m_{xy} = \frac{m_{\beta}}{\sqrt{5}}.
$$
 (46)

Середні квадратичні похибки центрування і редукції дорівнюють

$$
m_u = \rho \frac{e}{S} \sqrt{2} \, ; \tag{47}
$$

$$
m_p = \rho \frac{e}{S},\qquad(48)
$$

де *е, е '* – лінійні елементи відповідно центрування і редукції.

Тоді

$$
e = \frac{m_u}{\rho \sqrt{2}} S = \frac{m_\beta}{\rho \sqrt{10}} S ; \qquad (49)
$$

$$
e' = \frac{m_p}{\rho} S = \frac{m_\beta}{\rho \sqrt{5}} S , \qquad (50)
$$

### де *S* – мінімальна довжини сторони ходу.

Знаходять найбільше значення серед *е* та *е '* і, орієнтуючись на нього, роблять висновок про метод центрування теодоліта і марок з урахуванням того, що середня квадратична похибка центрування нитяним виском дорівнює 5 мм, а оптичним виском – 1мм.

5. Визначають число прийомів вимірювання кутів обраним теодолітом.

Для вимірювання кутів на пунктах полігонометрії використовують способи окремого кута та кругових прийомів. Середня квадратична похибка власне вимірювання кута *mвв* дорівнює

$$
m_{_{66}} = \sqrt{\frac{m_{_{613}}^2 + m_{_{610}}^2}{n}}\,,\tag{51}
$$

де *mвіз*, *mвід* – середні квадратичні похибки відповідно візування на марку та відліку.

З урахуванням

$$
m_{\text{ee}} = \frac{m_{\beta}}{\sqrt{5}}\tag{52}
$$

отримаємо число прийомів

$$
n = \frac{m_{\text{eis}}^2 + m_{\text{eio}}^2}{m_{\beta}} \sqrt{5} \,, \tag{53}
$$

де

$$
m_{\rm \scriptscriptstyle els} = \frac{60''}{\Gamma} \,, \tag{54}
$$

а *mвід* =2" – приймається для несприятливих умов освітлення штрихів лімба теодоліта [2]; *Г* =30\* - збільшення зорових труб точних оптичних теодолітів.

Округлення числа *n* виконати до більшого цілого числа.

#### **Типи центрів пунктів полігонометрії**

Користуючись інструкціями [1,7], вивчити типи існуючих центрів для закріплення пунктів полігонометрії. Навести креслення центрів У15, У15н, У15к та стінного знаку закріплення полігонометричного центра (тип 143). Вибрати типи центрів та вказати їх в табл.2.

#### **Схеми закріплення пунктів полігонометрії стінними знаками**

Приводять типові схеми закріплення пунктів полігонометрії стінними відновлювальними та орієнтирними знаками [2]. Коротко описують переваги та недоліки кожного типу знаків, процес закріплення.

### **Інструкція з техніки безпеки**

Інструкцію з техніки безпеки складають у вигляді пронумерованого переліку стисло сформульованих правил, додержання яких повинно запобігати травматизмові і хворобі людей, зайнятих на роботах з перенесення проекту полігонометрії на місцевість. В зазначених правилах повинні бути зазначені як організаційні, так і технологічні заходи і засоби, які забезпечують працівників від небезпечних виробничих чинників. Правила повинні охоплювати всі види робіт.

Інструкція з техніки безпеки складається на основі самостійного вивчення студентом відповідних матеріалів [8,9].

#### **Картка закладки геодезичного пункту**

В картці закладки пункту полігонометрії (кроки пункту полігонометрії) накреслити пункт полігонометрії та ситуацію, що його оточує, показати прив'язку пункту до місцевих предметів, зробити короткий опис його місцезнаходження, вказати тип центра, його номер та виконавців робіт. Зразок картки закладки пункту полігонометрії подано в [1] або додатку 4.

## ПИТАННЯ ДЛЯ САМОПІДГОТОВКИ ТА ЗАХИСТУ КУРСОВОЇ РОБОТИ

- 1. Який основний принцип використовують для побудови планової та висотної геодезичних мереж?
- 2. Наведіть можливі схеми побудови полігонометрії та вкажіть елементи ходу.
- 3. Що є полігонометрією згущення та які її основні характеристики?
- 4. Якими є основні вимоги для прокладання полігонометричних ходів?
- 5. Які є способи визначення центру ваги окремого ходу та їх особливості?
- 6. За якими критеріями визначається витягнутість полігонометричного ходу?
- 7. В чому сутність прямого розрахунку точності окремого полігонометричного ходу?
- 8. Які особливості розрахунку точності полігонометричного ходу з вузловими точками?
- 9. Що таке обернений розрахунок точності окремого полігонометричного ходу та його особливості?
- 10. Якими є умови закріплення пунктів ґрунтовими центрами та які їх типи Ви знаєте?
- 11. Назвіть умови закріплення пунктів полігонометрії стінними знаками
- 12. Наведіть типи систем стінних знаків пунктів полігонометрії та можливі схеми їх застосування?
- 13. Що відображається в кроках закладки пунктів полігонометрії?

#### **СПИСОК ЛІТЕРАТУРИ**

- 1. ІНСТРУКЦІЯ з топографічного знімання у масштабах 1:5000, 1:2000, 1:1000 та 1:500. ГКНТА – 2.04 – 02 – 98. - Київ: ГУГК та К, 1992. – 155 с.
- 2. ТРЕВОГО И.С., ШЕВЧУК М.П. Городская полигонометрия. - М.: Недра, 1986. – 199 с.
- 3. ГЕОДЕЗІЯ. Частина перша / Під ред. Могильного С.Г., Войтенко С.П. – Чернігів: КП "Чернігівські обереги", 2002. – 408 с.
- 4. ТАБЛИЦЫ для вычисления прямоугольных координат углов рамок трапеции в проекции Гаусса – Крюгера на эллипсоиде Красовского. - М.: ГУГК, 1948.
- 5. БОЛЬШАЯ Советская энциклопедия. М.:1977. 689 с.
- 6. СЕЛИХАНОВИЧ В.Г. Геодезия. М.: Недра, 1981. 544 с.
- 7. ІНСТРУКЦІЯ. Про типи центрів геодезичних пунктів. ГКНТА – 2.01, 02 – 01 – 93. – Київ.: ГУГК та К, 1994. – 55 с.
- 8. УХОВА Е. С. Техніка безпеки на інженерно-вишукувальних роботах для будівництва. – Київ: Будівельник, 1975 – 48 с.
- 9. ПРАВИЛА по технике безопасности на топографогеодезических работах (ПТБ – 73). – М.: Недра, 1973. – 176 с.
- 10. ПРОЕКТУВАННЯ й розрахунок полігонометрії згущення. Методичні рекомендації до виконання курсового проекту з дисципліни "Геодезія" для студентів спеціальностей 7.070901 "Геодезія" та 7.070904 "Землевпорядкування та кадастр". Укл.: Г.М.Литвин, О.П. Ісаєв. - Київ: КДТУБА, 1998. – 21с.

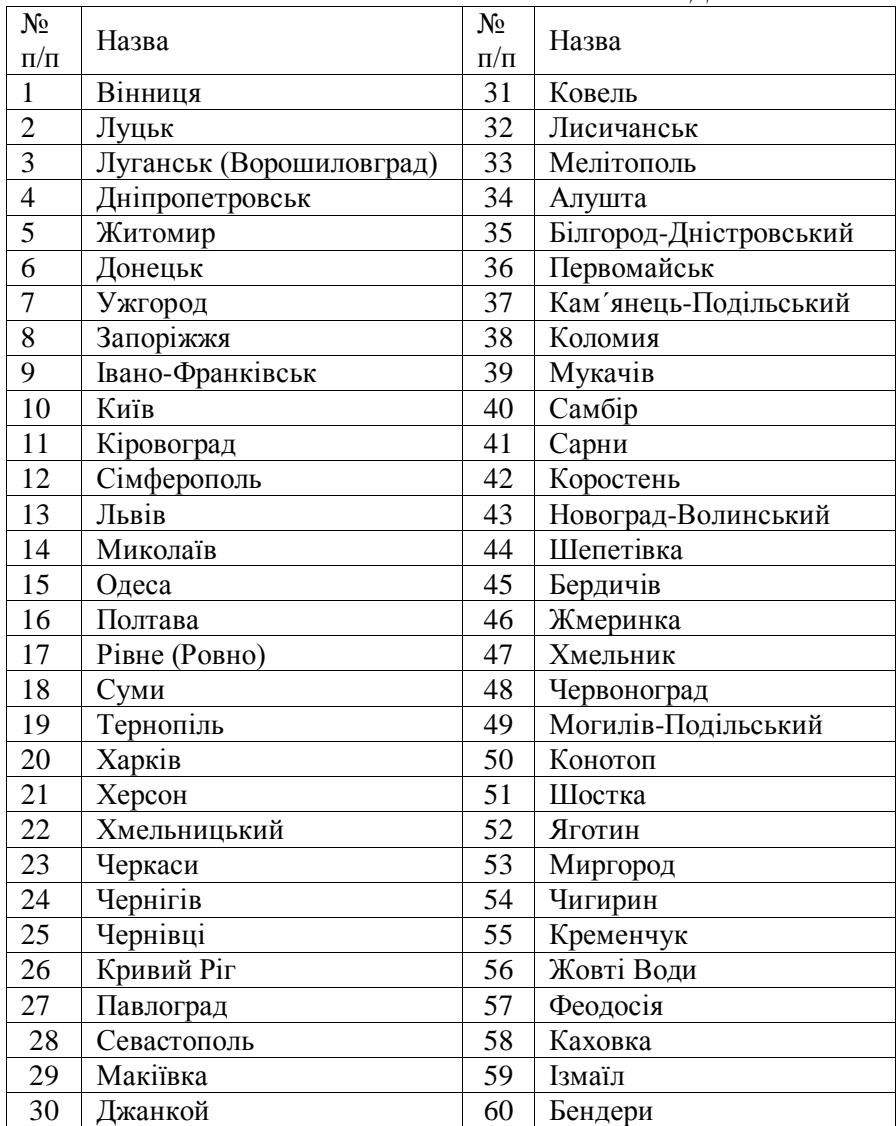

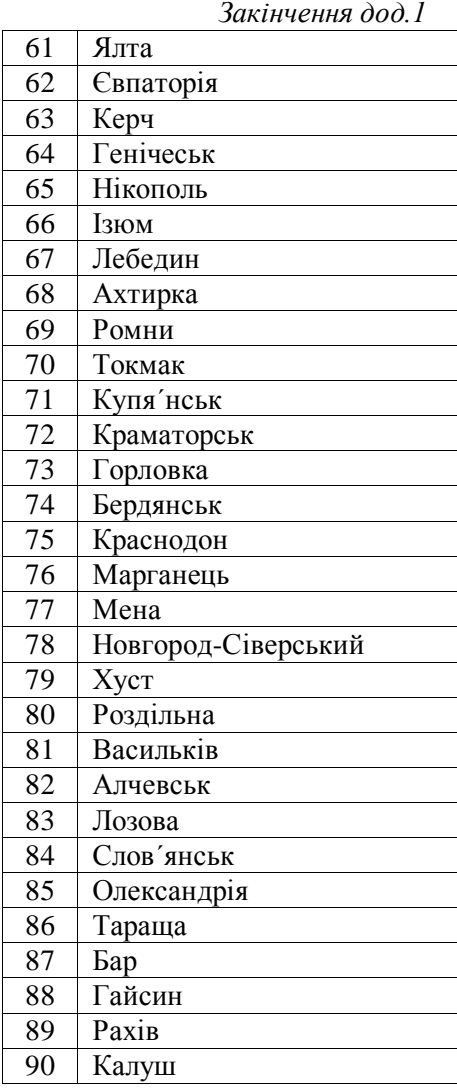

#### ОФОРМЛЕННЯ ТИТУЛЬНОЇ СТОРІНКИ ДО КУРСОВОЇ РОБОТИ

Напис, який розміщують у верхній частині титульної сторінки: Чернігівський державний інститут економіки і управління

Напис, який розміщують у середній частині титульної сторінки: Курсова робота з геодезії

" Складання проекту полігонометричної мережі "

Виконав: студент групи ГКЗ-103 Петренко С.М. Керівник: доцент Демченко В.І.

Напис, який розміщують у нижній частині титульної сторінки: Чернігів 2013

## МОЖЛИВІ СХЕМИ ПОБУДОВИ ПОЛІГОНОМЕТРІЇ

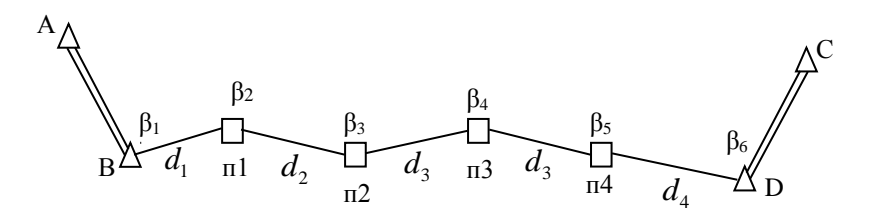

- пункти полігонометрії  $\Delta$  - пункти старших класів з відомими координатами (вихідні пункти)

Рис.1. Окремий хід

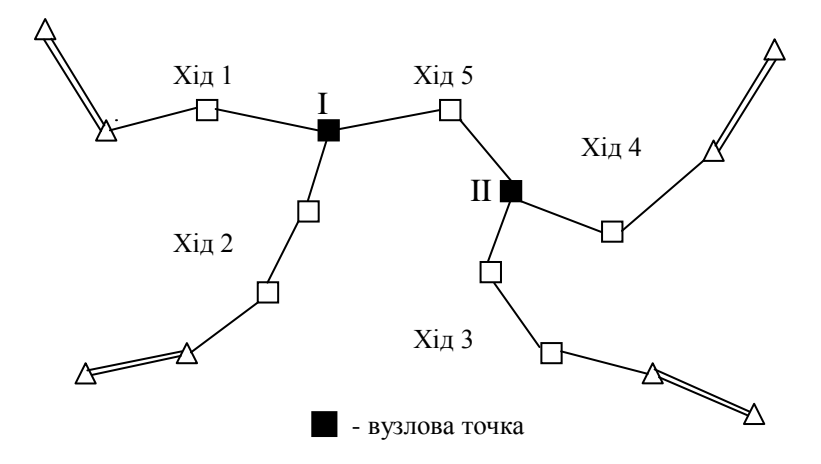

Рис.2. Система ходів з вузловими точками

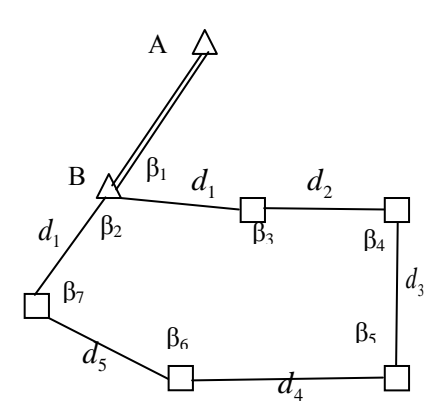

Рис.3. Полігон

 Полігонометричні ходи прокладаються на місцевості у вигляді окремого ходу (рис.1), системи ходів з вузловими точками (рис.2) та у вигляді полігону (рис.3).

У полігонометричних побудовах вимірюються горизонтальні кути  $\,\beta_{\text{\tiny{i}}} \,$  на пунктах між напрямками на суміжні пункти, причому кути виміряні на пунктах старших класів називаються *прилеглими кутами* (на рис.1 кути  $\beta_1$  і  $\beta_6$  та  $\beta_1$  на рис.2), а також відстані між пунктами, які проводять до горизонту - *і d* . Системи ходів з вузловими точками виникають тоді, коли окремі ходи сполучають додатковими ходами, наприклад, (див. рис.2 ) окремий хід 1 – 2 та окремий хід 3 – 4 зв'язаний додатковим ходом 5. Пункт, який сполучає ходи між собою, тобто на якому визначено більш ніж два напрямки на сусідні пункти одного з ним класу (розряду) є *вузловим* (на рис.2 вузловими є пункти I, II). На рис.3 пункт В не э вузловим, оскільки є вихідним.

## КАРТКА ЗАКЛАДКИ ПУНКТА ПОЛІГОНОМЕТРІЇ

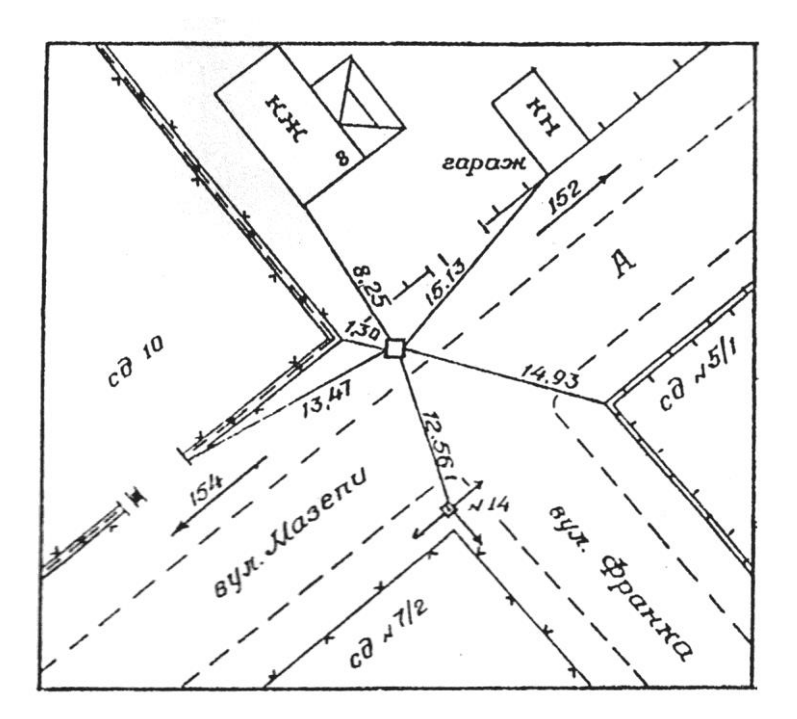

## **ЗМІСТ**

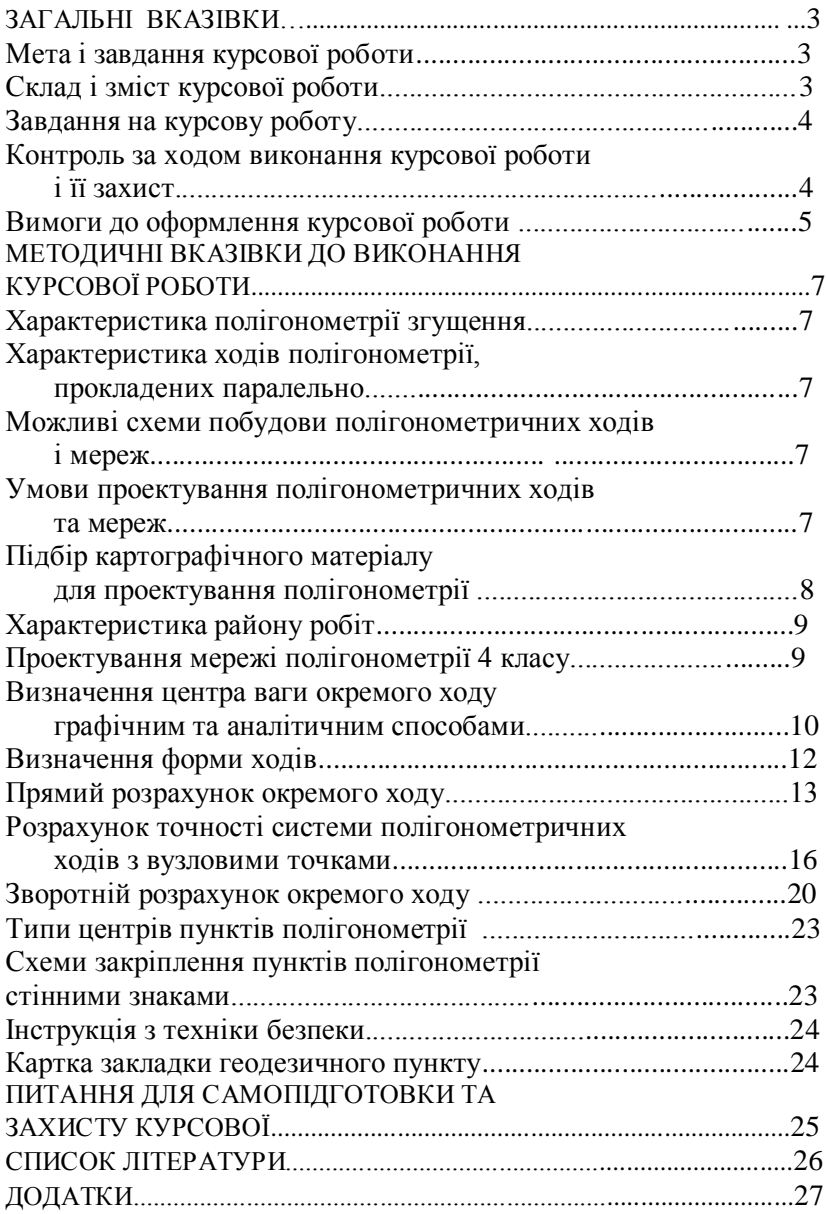

ТЕРЕЩУК Олексій Іванович КРЯЧОК Сергій Дмитрович МАМОНТОВА Людмила Степанівна

# **Методичні вказівки та завдання**

до виконання курсової роботи для студентів напряму **6.080101 «Геодезія, картографія та землеустрій».**

## **СКЛАДАННЯ ПРОЕКТУ ПОЛІГОНОМЕТРИЧНОЇ МЕРЕЖІ**

-